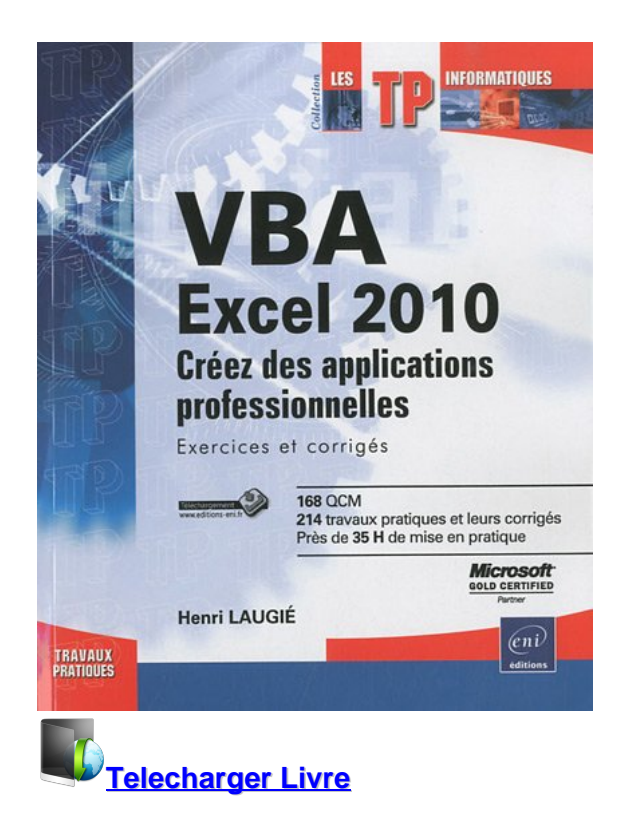

**VBA Excel 2010 - Créez des applications professionnelles : Exercices et corrigés** Télécharger ou Lire en ligne VBA Excel 2010 - Créez des applications professionnelles : Exercices et corrigés livre par Henri Laugié en ligne gratuit en pdf - epub - mobi - mp4 - kindle - format audio ~ ISBN:766116219

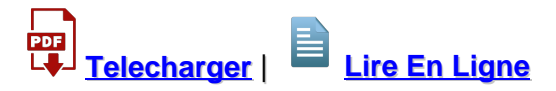

Total Downloads: 52625 Formats: djvu | pdf | epub | kindle Rated: 8/10 (8792 votes)

## **VBA Excel 2010 - Créez des applications professionnelles : Exercices et corrigés**

 Ce livre est destiné aux utilisateurs d'Excel 2010 voulant s'initier au langage VBA ou approfondir leurs connaissances dans ce domaine. Bien qu'une connaissance élémentaire des principes de programmation soit recommandée, elle n'est pas rédhibitoire dans la mesure où la première partie du livre est consacrée aux fondamentaux et propose une introduction à la programmation objet. Avec plus de 200 exercices de difficulté croissante, basés sur des exemples concrets, l'ouvrage couvre les domaines suivants : l'automatisation des tâches répétitives, l'ajout de fonctions personnalisées, le contrôle des principaux objet

Henri Laugié VBA Excel 2010 - Créez des applications professionnelles : Exercices et corrigés pdf telecharger VBA Excel 2010 - Créez des applications professionnelles : Exercices et corrigés mobilism VBA Excel 2010 - Créez des applications professionnelles : Exercices et corrigés gratuit pdf VBA Excel 2010 - Créez des applications professionnelles : Exercices et corrigés lire en ligne VBA Excel 2010 - Créez des applications professionnelles : Exercices et corrigés Livre

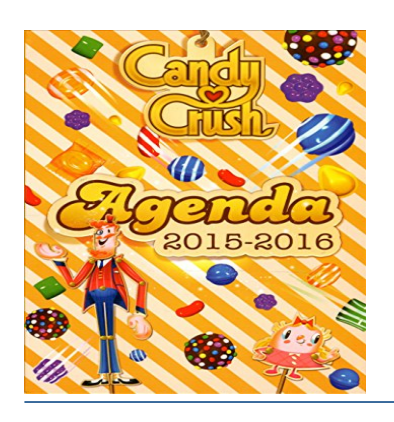

Les ins

## **Agenda Candy Crush 2015-2016**

Un agenda aux couleurs du jeu phénomène le plus addictif du moment !

## **Les instruments (Tome 1): 6 sons à écouter, 6 images à regarder**

 6 mots, 6 sons, 6 images.Pour les petits doigts, une puce électronique restitue les sons du piano, du violon, de la guitare, de la flûte à bec, du tambour et du xylophone. Pour les yeux, les illustrations tendres, fraîches et colorées de Marion Billet !

## **TA PAROLE EST UN TRESOR. Document biblique du parcours Trésors de la Foi**

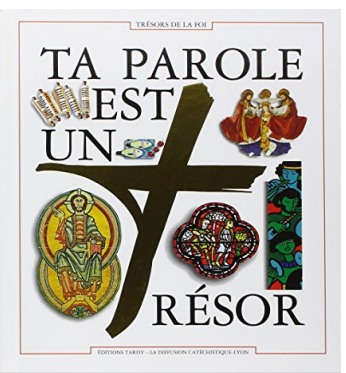

ONNAIRE FRANÇAIS-ANGLAIS<br>Exportsions Coupantes

Ciel ! Blake !

**Ciel ! Blake ! : Dictionnaire Français-Anglais des expressions courantes**

French-English, English-French dictionary with synonyms

telecharger VBA Excel 2010 - Créez des applications professionnelles : Exercices et corrigés en ligne gratuit VBA Excel 2010 - Créez des applications professionnelles : Exercices et corrigés telecharger VBA Excel 2010 - Créez des applications professionnelles : Exercices et corrigés en ligne lire VBA Excel 2010 - Créez des applications professionnelles : Exercices et corrigés telecharger gratuit VBA Excel 2010 - Créez des applications professionnelles : Exercices et corrigés gratuit pdf

**What others say about this ebook:**

**Télécharger VBA Excel 2010 - Créez des applications ...**

**15 mars 2016 ... Télécharger VBA Excel 2010 - Créez des applications professionnelles : Exercices et corrigés EPUB gratuitement -Un. Telecharger Livre. VBA Excel 2010 - Créez ... VBA** Excel 2010 - Cr&eacute:ez Des Applications Professionnelles : Exercices Et Corrig&eacute:s b. **Read and Download Online Unlimited ...**

**Livre VBA Excel 2010 - Créez des applications professionnelles ...**

**Ce livre est destiné aux utilisateurs d'Excel 2010 voulant s'initier au langage VBA ou approfondir leurs connaissances dans ce domaine. Bien qu'une connaissance élémentaire des principes de ... VBA Excel 2010 Créez des applications professionnelles : Exercices et corrigés. VBA Excel 2010 - Créez des applications ...**

**Livre VBA Access 2016 - Créez des applications professionnelles ...**

**À partir des exercices pratiques de ce livre, tous les utilisateurs d'Access 2016 seront capables d'initier ou d'améliorer des applications VBA Access en bénéficiant des ... La première partie s'attache à l'acquisition des bases de la programmation puis, se succèdent la réalisation des interfaces utilisateur, la manipulation des ...**

**Livre VBA Excel 2016 - Créez des applications professionnelles ...**

**22 févr. 2016 ... Ce livre est destiné aux utilisateurs d'Excel 2016 voulant s'initier au langage VBA ou approfondir leurs connaissances dans ce domaine. Bien qu'une connaissance élémentaire des ... VBA Excel 2016 Créez des applications professionnelles : Exercices et corrigés. VBA Excel 2016 - Créez des applications ...**

**Download Microsoft® Visual Basic® for Applications Update ...**

**Sep 3, 2003 ... An identified security issue in Microsoft® Visual Basic® for Applications could allow an attacker to compromise a Microsoft Windows®-based system and then take a variety of actions. By installing this update, you can help protect your computer.**

**Getting Started with VBA in Excel 2010 - MSDN - Microsoft**

**Dec 11, 2009 ... Summary: Introduces Visual Basic for Applications (VBA) in Excel 2010 to the Excel power user who is not yet a programmer. This article includes an overview of the VBA language, instructions on how to access VBA in Excel 2010, a detailed explanation of a solution to a real-world Excel VBA programming ...**

**VBA Excel 2010 - Créez des applications professionnelles**

**VBA Excel 2010 - Cré ez Des Applications Professionnelles : Exercices Et Corrigé s b. Read and Download Online Unlimited eBooks, PDF Book, Audio Book or Epub for free. Copyright Ebook Online Publishing. Henri Laugié. Synopsis : Lyberty Lyberty s weekly monthly splash page Yes, a splash.**

**VBA Access 2010 - Créez des applications professionnelles ...**

**VBA Access 2010 - Créez Des Applications Professionnelles : Exercices Et Corrigés. Read and Download Online Unlimited eBooks, PDF Book, Audio Book or Epub for free. Copyright Ebook Online Publishing ... applications VBA Excel Crez des applications professionnelles. VBA Excel Crez des applications ...**

**www**

**p> - -<p>Tux Paint is available in more than 80 languages, including minority and -right-to-left** languages. ...... contient & agrave; la fois du code source et du code binaire bien -distinct, et le fait qu'un programme est utilisé plutôt que lu -comme divertissement, se ré unissent pour cré er une situation ...

**VBA Excel 2010 - Créez des applications professionnelles : Exercices et corrigés pdf complet telecharger VBA Excel 2010 - Créez des applications professionnelles : Exercices et corrigés audiobook gratuit VBA Excel 2010 - Créez des applications professionnelles : Exercices et corrigés epub bud Henri Laugié VBA Excel 2010 - Créez des applications professionnelles : Exercices et corrigés pdf VBA Excel 2010 - Créez des applications professionnelles : Exercices et corrigés pdf livre VBA Excel 2010 - Créez des applications professionnelles : Exercices et corrigés pdf gratuit VBA Excel 2010 - Créez des applications professionnelles : Exercices et corrigés pdf ebook VBA Excel 2010 - Créez des applications professionnelles : Exercices et corrigés epub VBA Excel 2010 - Créez des applications professionnelles : Exercices et corrigés telecharger en ligne gratuit VBA Excel 2010 - Créez des applications professionnelles : Exercices et corrigés pdf telecharger gratuit**

[iPhone 6S et 6S Plus pour les Nuls](https://kimlivrs.firebaseapp.com/935132-telecharger-iphone-6s-et-6s-plus-pour-les-nuls-pdf-gratuitement-livre754.pdf)

[Comment sauver son couple en 10 leçons \(ou pas\)](https://glokolibre.firebaseapp.com/493035-comment-sauver-son-couple-en-10-le-ccedil-ons-ou-pas-telecharger-pdf-epub-mobi-note895.pdf)

Powered by [Google Books](https://books.google.com/) - [GoodReads Trademark](https://www.goodreads.com/)